## MANUAL\_PORTAL\_PROF\_TROCAR\_SENHA\_1° ACESSO

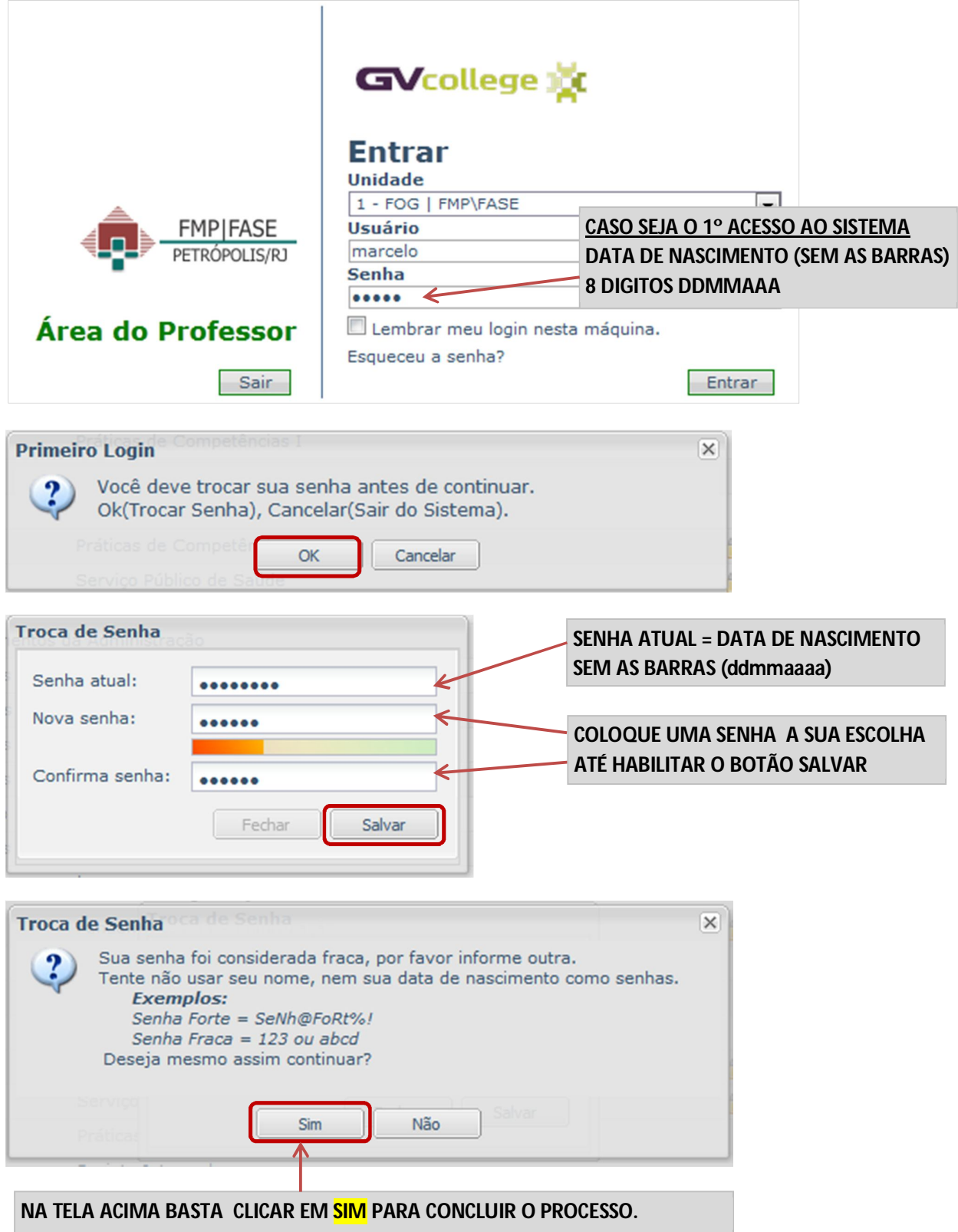